# 0. Anmeldung zur Visualisierung Laborübung (LU 186.703)

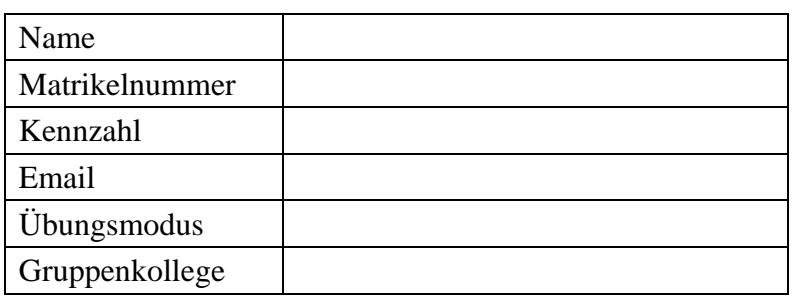

# 1. Visualisierung eines Weihnachtsbaumes

1.1 Beispielbilder

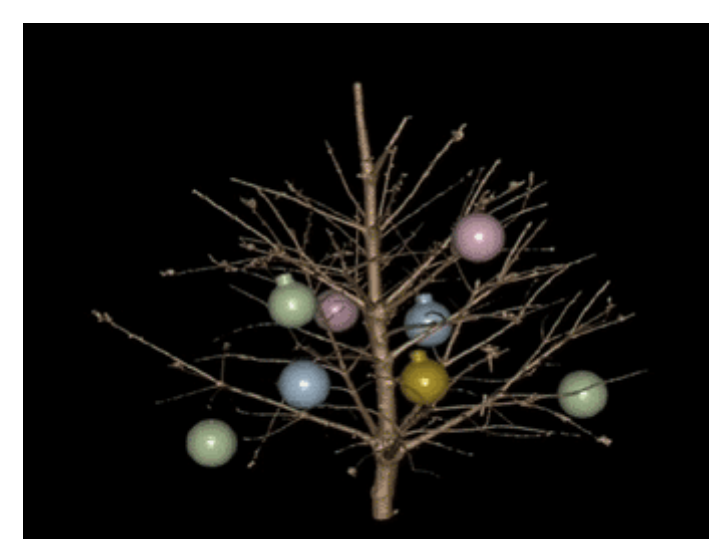

**Figure 1: Weihnachtsbaum bestehend aus Stamm mit Zweigen und Kugeln [\(http://science.orf.at/science/news/64288](http://science.orf.at/science/news/64288)/).**

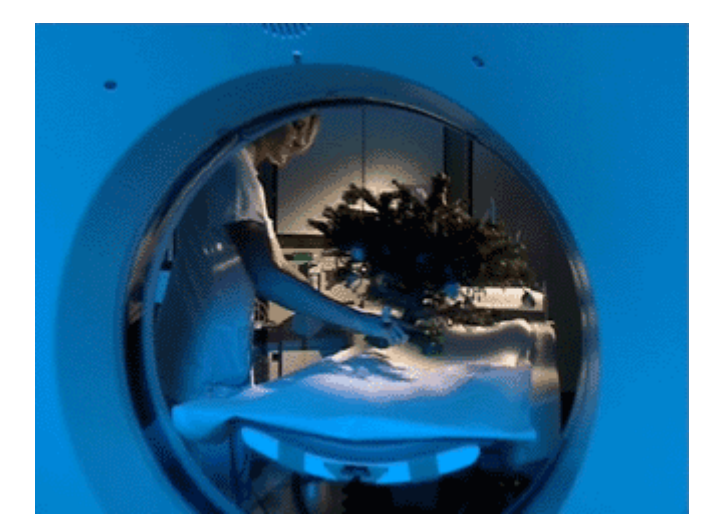

**Figure 2: Vorbereitung des Computertomographie Scannvorgangs [\(http://science.orf.at/science/news/64288](http://science.orf.at/science/news/64288)/).**

### 1.2 Kurzerklärung

Mittels Computertomographie wurde ein Weihnachtsbaum am AKH Wien eingescannt. Die resultierenden Daten wurden dann mit einer speziellen Software dargestellt. Mit dieser ist es möglich, einzelne Teile des Baumes (Nadeln, Stamm, Kugeln, Kerzen, ...) sichtbar oder unsichtbar zu machen. In Figure 1 sind zum Beispiel nur der Stamm mit seinen Ästen und die Kugeln sichtbar.

Ein Vorteil der Computertomographie gegenüber Laserscannern ist, daß die Computertomographie auch für den Laser nicht erreichbare Strukturen innerhalb des zu scannenden Objektes erfaßt. So ist es möglich auch diese inneren Strukturen darzustellen, die nicht einmal dem gewöhnlichen Betrachter ohne spezielle Hilfsmittel zugänglich sind.

#### 1.3 Quellenachweis

Per CT zum virtuellen Weihnachtsbaum, [ORF ON Science](http://science.orf.at/science/main?tmp=16990), [http://science.orf.at/science/news/64288/](http://science.orf.at/science/news/64288)

## 2. amira - ein Werkzeug zur Darstellung wissenschaftlichen Daten

### 2.1 Beispielbilder

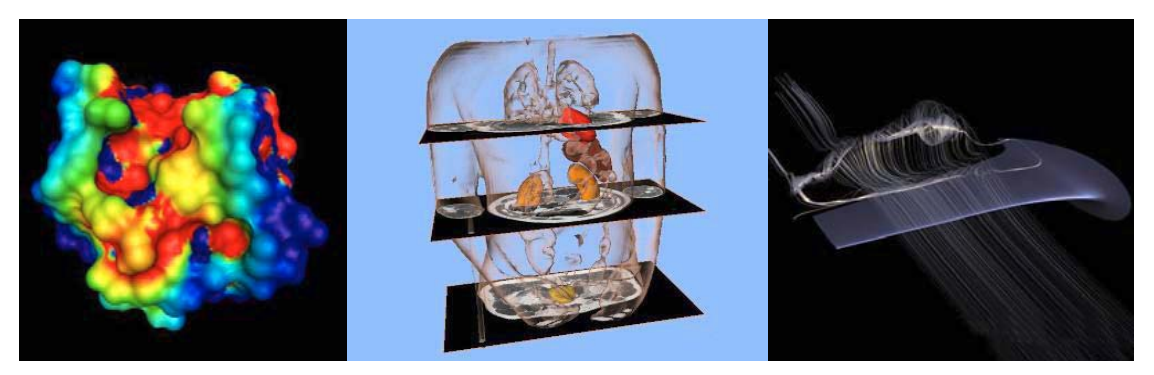

**Figure 3: Elektrostatisches Potenzial der Ribonukleose T1, Segmetierung des Visible Human Datensatzes und Simulation der Luftströmung. Alle diese Bilder wurden mit amira Visualisierungspaket erstellt (http://www.amiravis.com/gallery2/).**

### 2.2 Kurzerklärung

*amira* ist ein offenes und modulares Softwarepaket um 3D Daten aus verschiedenen wissenschaftlichen Bereichen zu visualisieren. Es besteht aus Modulen, die für die Darstellung der Daten verwendet werden, und Datenobjekten. Mittels Datenobjekten kann man zusätzliche Berechnungen an den Daten durchfhren. Diese Daten sind in der Regel als Voxeldaten gespeichert. *amira* ermöglicht es, die Voxel entweder direkt darzustellen oder wandelt sie in eine andere vernünftigere Darstellungsform, zum Beispiel "Tetrahedral Meshes" oder in ein Dreiecksnetz um. Die Module und Datenobjekte werden als kleine "Icons" representiert. Durch die Verknüpfung dieser Komponenten wird die Visualisierungspipeline definiert. Diese Pipline wird von *amira* aus den Eingangsdaten generiert, wobei der User die Parameter steuern und die Komponenten ändern kann.

*amira* bietet eine Anzahl von verschiedenen Visualisierungsmodulen an. Diese können beliebig miteinander kombiniert werden um ein Bild zu erstellen, wobei man auch mehrere Datensätze gleichzeitig darstellen kann. Zum Beispiel kann man medizinische Daten mittles "Direct Volume Rendering" und "Surface Shaded Display" darstellen. Die Knochen koennen durch ein Dreiecksnetz representiert werden, und die restlichen Organe durch Voxel.

Die Visualisierungspipeline benötigt verschiedene Operationen um die Daten zu extrahieren. *amira* enthält diverse interaktive Techniken zur Segmentierung wie Region Growing, Lasso, Painting or Thresholding. Eine andere wichtige Funktion, die *amira* anbietet, ist Filterung. Mittels verschiedener Filter kann man Rauschen unterdrücken oder Objektgrenzen finden. Alle diese Prozesse kann man ebenfalls mittels "Icon"- Verknüpfungen beliebig kombinieren.

Diese Visualisierungstechniken werden in der Medizin, Biologie, Physik, Chemie oder in der Technik angewendet. Figure 3 zeigt Ergebnisse der Visualisierung in verschiedenen Bereichen der Wissenschaft.

### 2.3 Quellenachweis

amira. amira web page, http://www.amiravis.com/, 2003.